## **What's New in Rotary Leads on My Rotary: March 2021**

We're always working to support your efforts to grow membership, and we're making the Membership Leads page on My Rotary easier for club and district leaders to use. You'll find several new features:

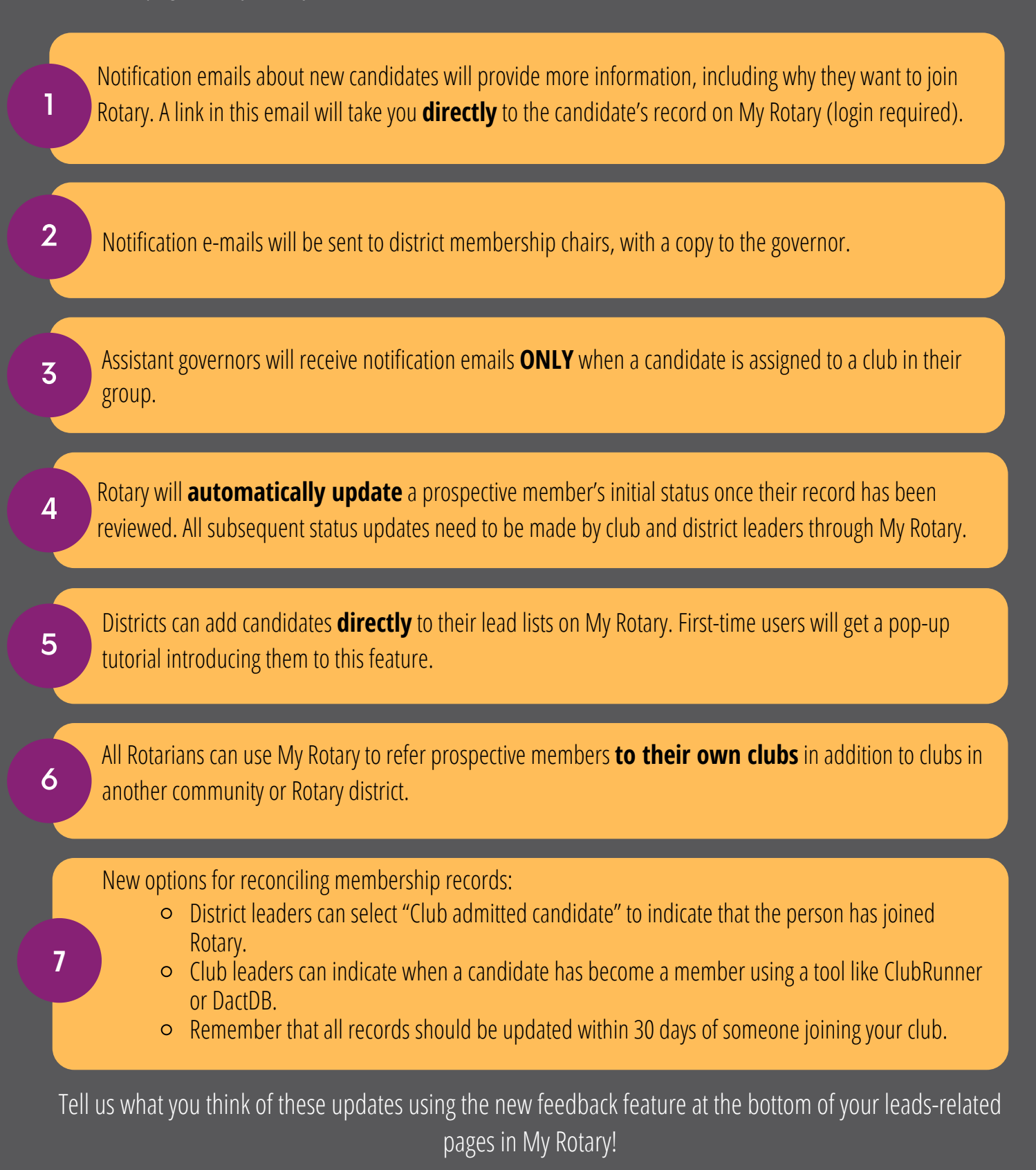